Seit AdressPLUS 11 Release 3 darf die Feld-Eigenschaft OutputFormat auch den Eintrag für *Format* aus den Feldeigenschaften im Dialog Dateieinstellungen (AdressPLUS -> Datei -> Einstellungen -> Adressfelder oder Zusatzdaten oder Kontakte) enthalten.

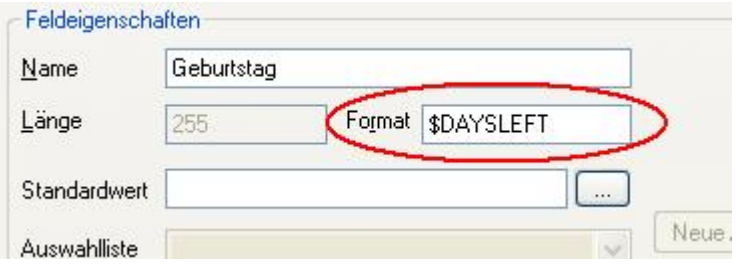

Es können die AdressPLUS eigenen Datums-Formate verwendet werden

• \$DAYSLEFT

wie viel Tage bis zum nächsten Auftreten des jährlichen Ereignisses, also wie viel Tage bis zum nächsten Weihnachten oder zum nächsten Geburtstag

- \$AGE wie alt in ganzen Jahren
- \$DAYOFWEEK Wochentag als Zahl von 1 bis 7: Sonntag 1, Montag 2, Dienstag 3, Mittwoch 4, Donnerstag 5, Freitag 6, Samstag 7

Neben den AdressPLUS eigenen Formatierungen können .Net Formatierungen verwendet werden. Siehe dazu die folgenden Auszüge aus der Dokumentation zu .Net.

# **Auszug aus der MSDN zu Format Strings**

## *Standard Numeric Format Strings*

Standard numeric format strings are used to format common numeric types. A standard format string takes the form *Axx* where *A* is a single alphabetic character called the format specifier, and *xx* is an optional integer called the precision specifier. The format specifier must be one of the built-in format characters. The precision specifier ranges from 0 to 99 and controls the number of significant digits or zeros to the right of a decimal. The format string cannot contain white spaces.

If the format string does not contain one of the standard format specifiers, then a FormatException is thrown. For example, the format string "z" is interpreted as a standard numeric format string because it contains one alphabetic character, but the alphabetic character is not one of the standard numeric format specifiers so a **FormatException** is thrown. Any numeric format string that does not fit the definition of a standard numeric format string is interpreted as a custom numeric format string. The format string "c!" is interpreted as a custom format string because it contains two alphabetic characters, even though the character "c" is a standard numeric format specifier.

The following table describes the standard numeric format strings. Note that the result string produced by these format specifiers is influenced by the settings in the Regional Options control panel. Computers using different settings will generate different result strings.

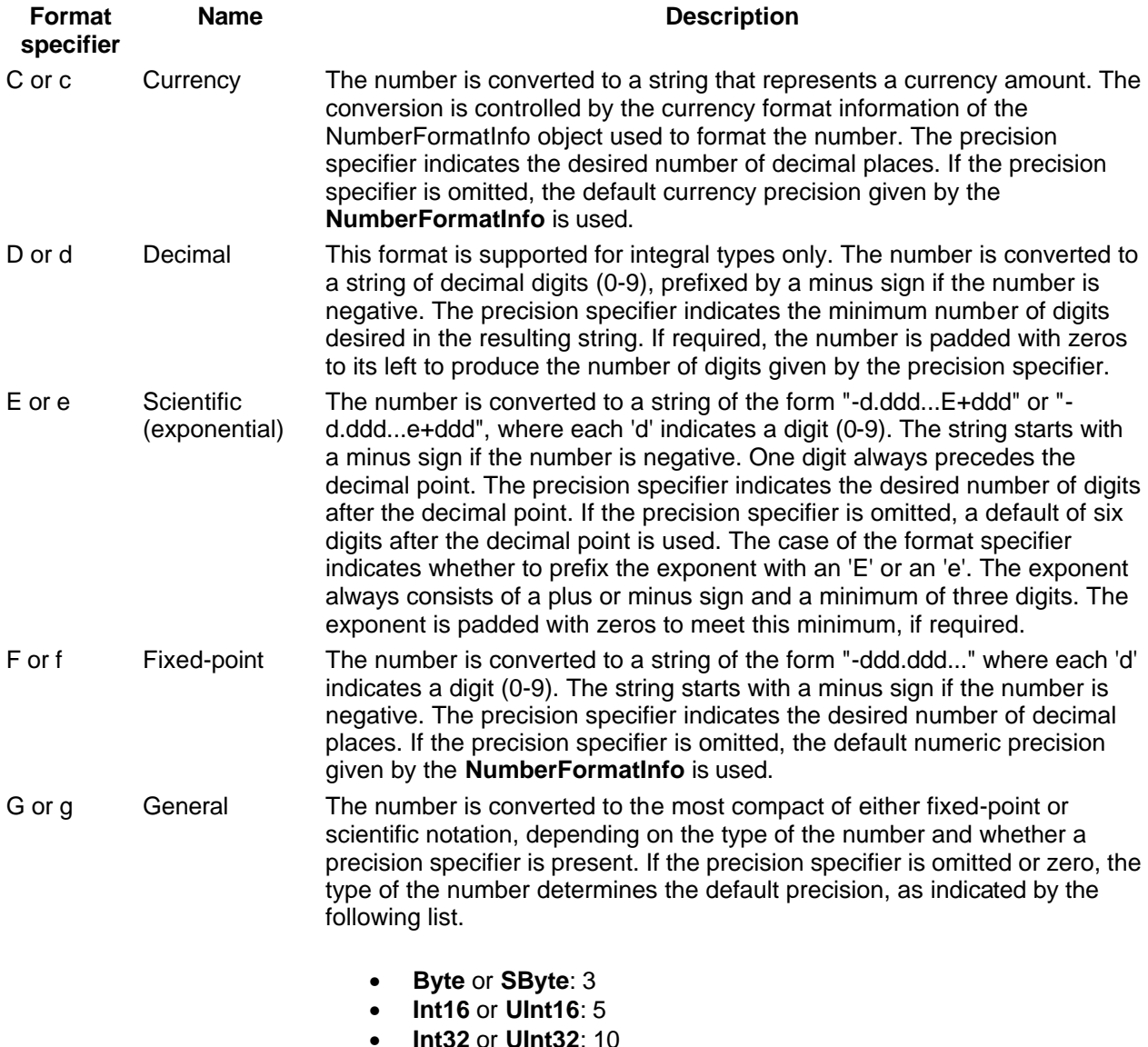

• **Int64** or **UInt64**: 19

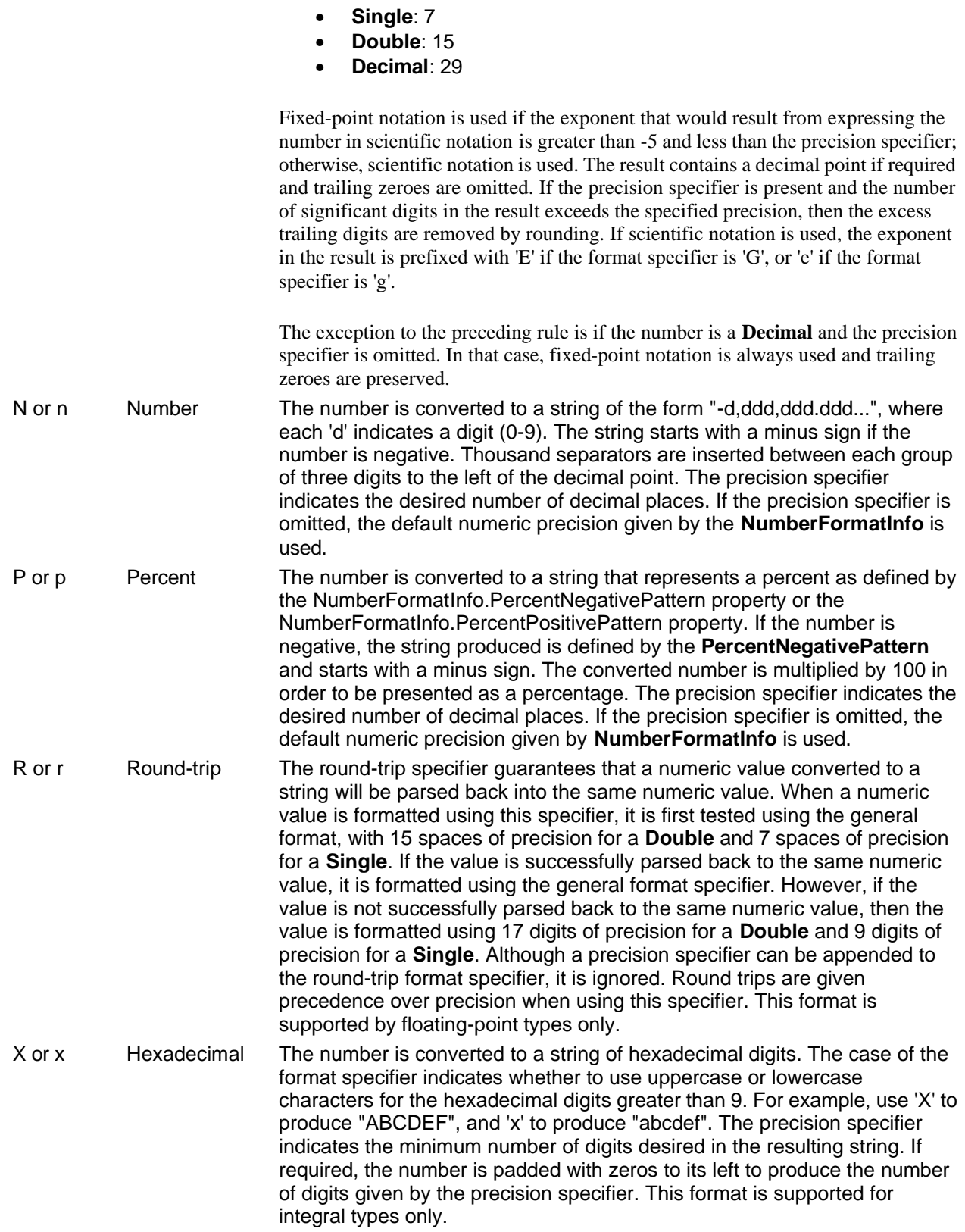

The following example illustrates how to use the standard numeric format specifiers to format numeric base types.

```
[C#]
using System;
using System.Threading;
using System.Globalization;
class Class1
{
     static void Main()
     {
         Thread.CurrentThread.CurrentCulture = new CultureInfo("en-us");
             double MyDouble = 123456789;
         Console.WriteLine("The examples in en-US culture.\n");
         Console.WriteLine(MyDouble.ToString("C"));
         Console.WriteLine(MyDouble.ToString("E"));
         Console.WriteLine(MyDouble.ToString("P"));
         Console.WriteLine(MyDouble.ToString("N"));
         Console.WriteLine(MyDouble.ToString("F"));
         Thread.CurrentThread.CurrentCulture = new CultureInfo("de-DE");
         Console.WriteLine("The examples in de-DE culture.\n");
         Console.WriteLine(MyDouble.ToString("C"));
         Console.WriteLine(MyDouble.ToString("E"));
         Console.WriteLine(MyDouble.ToString("P"));
         Console.WriteLine(MyDouble.ToString("N"));
         Console.WriteLine(MyDouble.ToString("F"));
     }
}
```
The preceding code example displays the following to the console.

```
The examples in en-US culture:
$123,456,789.00
1.234568E+008
12,345,678,900.00%
123,456,789.00
123456789.00
The examples in de-DE culture:
123.456.789,00 DM
1,234568E+008
12,345,678,900.00%
123.456.789,00
123456789,00
```
## *Custom Numeric Format Strings*

If the standard numeric format specifiers do not provide the type of formatting you require, you can use custom format strings to further enhance string output. A standard format string consists of a single alphabetic character optionally followed by a sequence of digits that form a value between 0 and 99; all other format strings are custom format strings.

The following table shows the characters you can use to create custom numeric format strings and their definitions. Note that the result strings produced by some of these characters are influenced by the settings in the Regional Options control panel of the NumberFormatInfo object associated with the current thread. Computers using different cultures will generate different result strings.

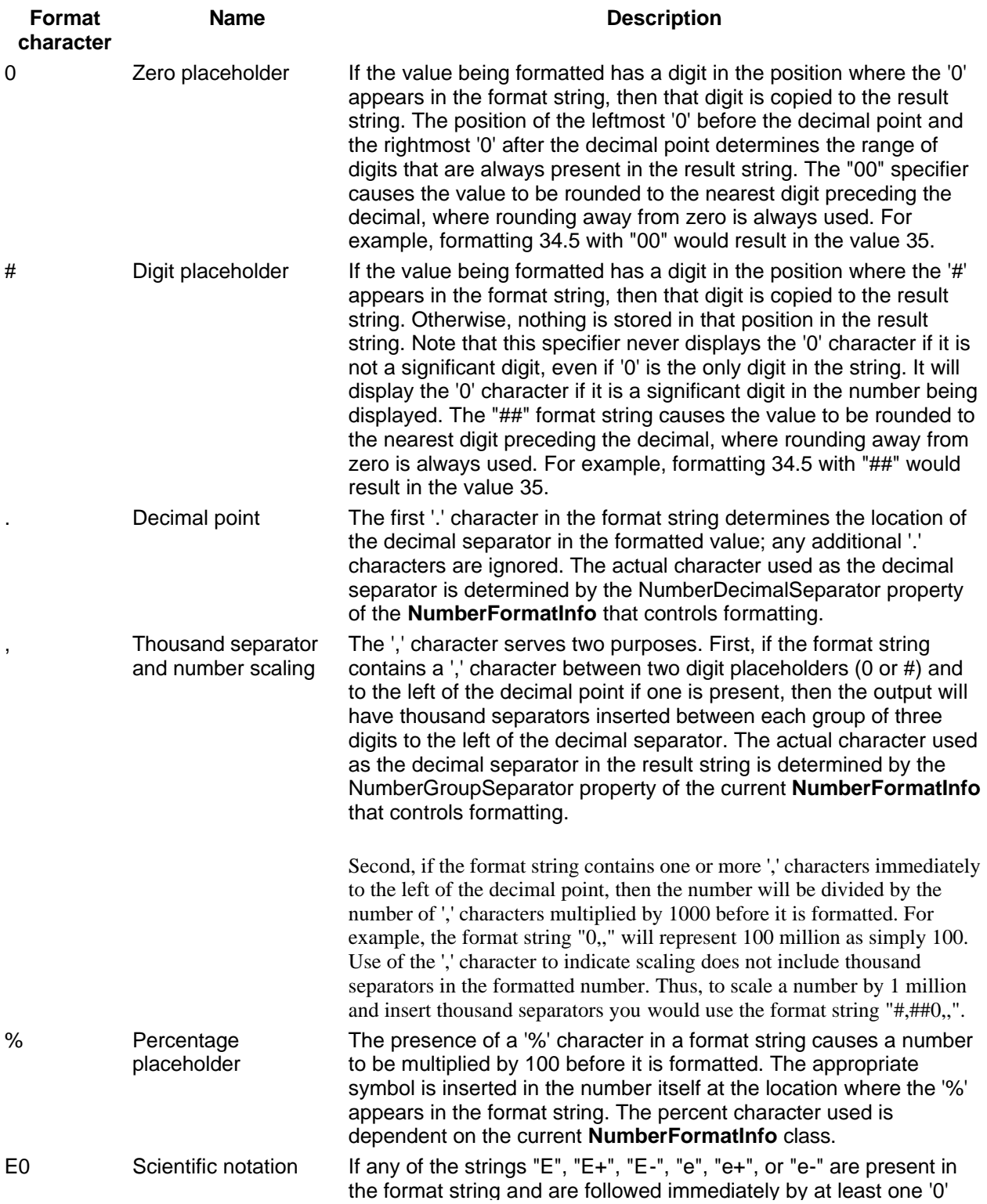

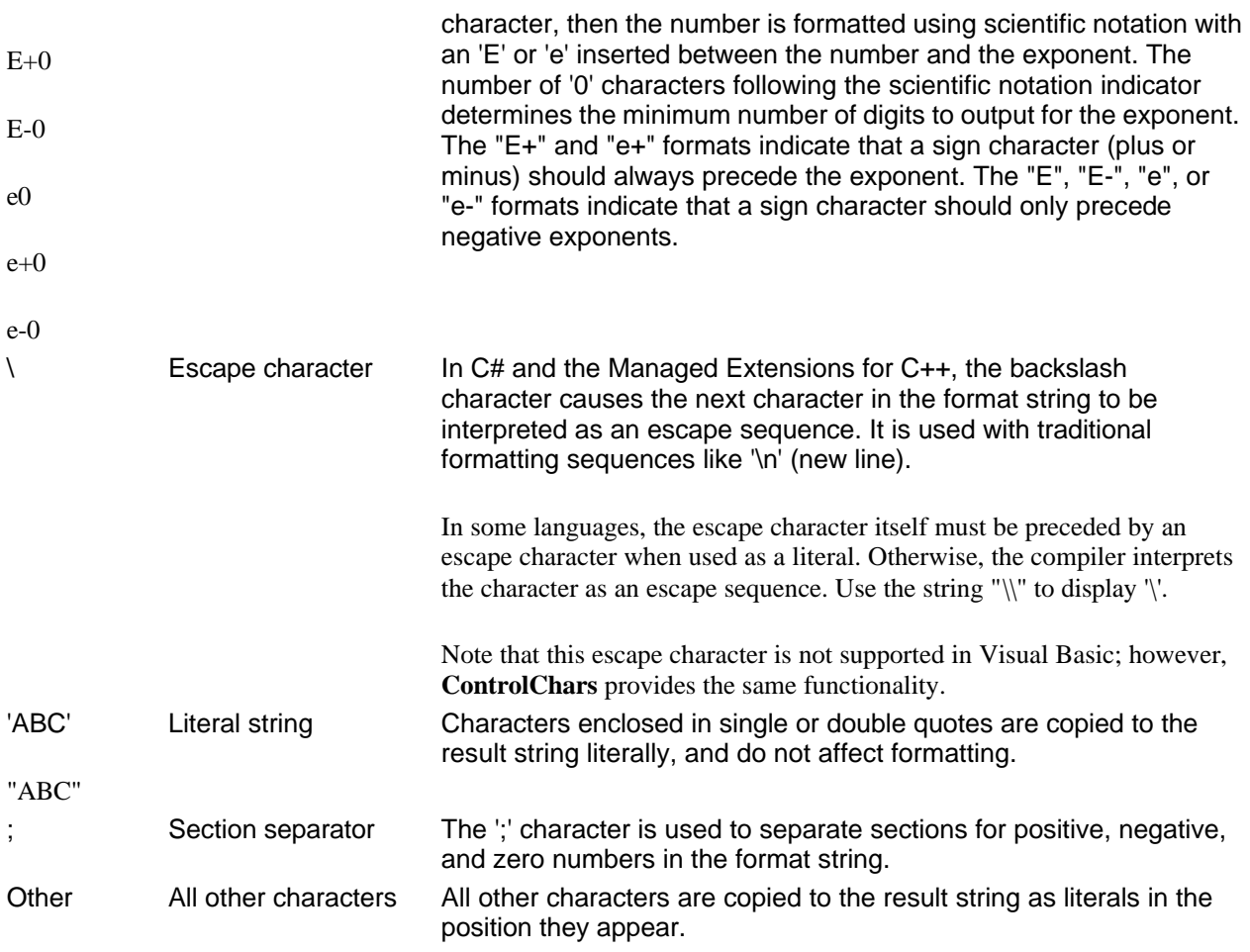

Note that for fixed-point format strings (strings not containing an "E0", "E+0", "E-0", "e0", "e+0", or "e-0"), numbers are rounded to as many decimal places as there are digit placeholders to the right of the decimal point. If the format string does not contain a decimal point, the number is rounded to the nearest integer. If the number has more digits than there are digit placeholders to the left of the decimal point, the extra digits are copied to the result string immediately before the first digit placeholder.

Different formatting can be applied to a string based on whether the value is positive, negative, or zero. To produce this behavior, a custom format string can contain up to three sections separated by semicolons:

- **One section**: The format string applies to all values.
- **Two sections**: The first section applies to positive values and zeros, and the second section applies to negative values. If the number to be formatted is negative, but becomes zero after rounding according to the format in the second section, then the resulting zero is formatted according to the first section.
- **Three sections**: The first section applies to positive values, the second section applies to negative values, and the third section applies to zeros. The second section might be left empty (by having nothing between the semicolons), in which case the first section applies to all nonzero values. If the number to be formatted is nonzero, but becomes zero after rounding according to the format in the first or second section, then the resulting zero is formatted according to the third section.

This type of formatting ignores any preexisting formatting associated with a number when the final value is formatted. For example, negative values are always displayed without a minus sign when section separators are used. If you want the final formatted value to have a minus sign, you should explicitly include the minus sign as part of the custom format specifier. The following example illustrates how section separators can be used to produce formatted strings.

[C#] double MyPos = 19.95, MyNeg = -19.95, MyZero = 0.0;

```
string MyString = MyPos.ToString("$#,##0.00;($#,##0.00);Zero");
// In the U.S. English culture, MyString has the value: $19.95.
MyString = MyNeg.ToString("$#,##0.00;($#,##0.00);Zero");
// In the U.S. English culture, MyString has the value: ($19.95).
// The minus sign is omitted by default.
MyString = MyZero.ToString("$#,##0.00;($#,##0.00);Zero");
// In the U.S. English culture, MyString has the value: Zero.
```
The following example demonstrates custom number formatting.

```
[C#]
Double myDouble = 1234567890;
String myString = myDouble.ToString( "(###) ### - ####" );
// The value of myString is "(123) 456 – 7890".
int MyInt = 42;
MyString = MyInt.ToString( "My Number \n\pi #" );
// In the U.S. English culture, MyString has the value: 
// "My Number
// = 42".
```
## *Standard DateTime Format Strings*

A standard **DateTime** format string consists of a single format specifier character from the following table. If the format specifier is not found in the table below, a runtime exception is thrown. If the format string is longer than a single character (even if the extra characters are white spaces), the format string is interpreted as a custom format string.

Note that the result string produced by these format specifiers are influenced by the settings in the Regional Options control panel. Computers with different cultures or different date and time settings will generate different result strings.

The date and time separators displayed by format strings are defined by the DateSeparator and TimeSeparator characters associated with the DateTimeFormat property of the current culture. However, in cases where the InvariantCulture is referenced by the 'r', 's', and 'u' specifiers, the characters associated with the **DateSeparator** and **TimeSeparator** characters do not change based on the current culture.

The following table describes the standard format specifiers for formatting the **DateTime** object.

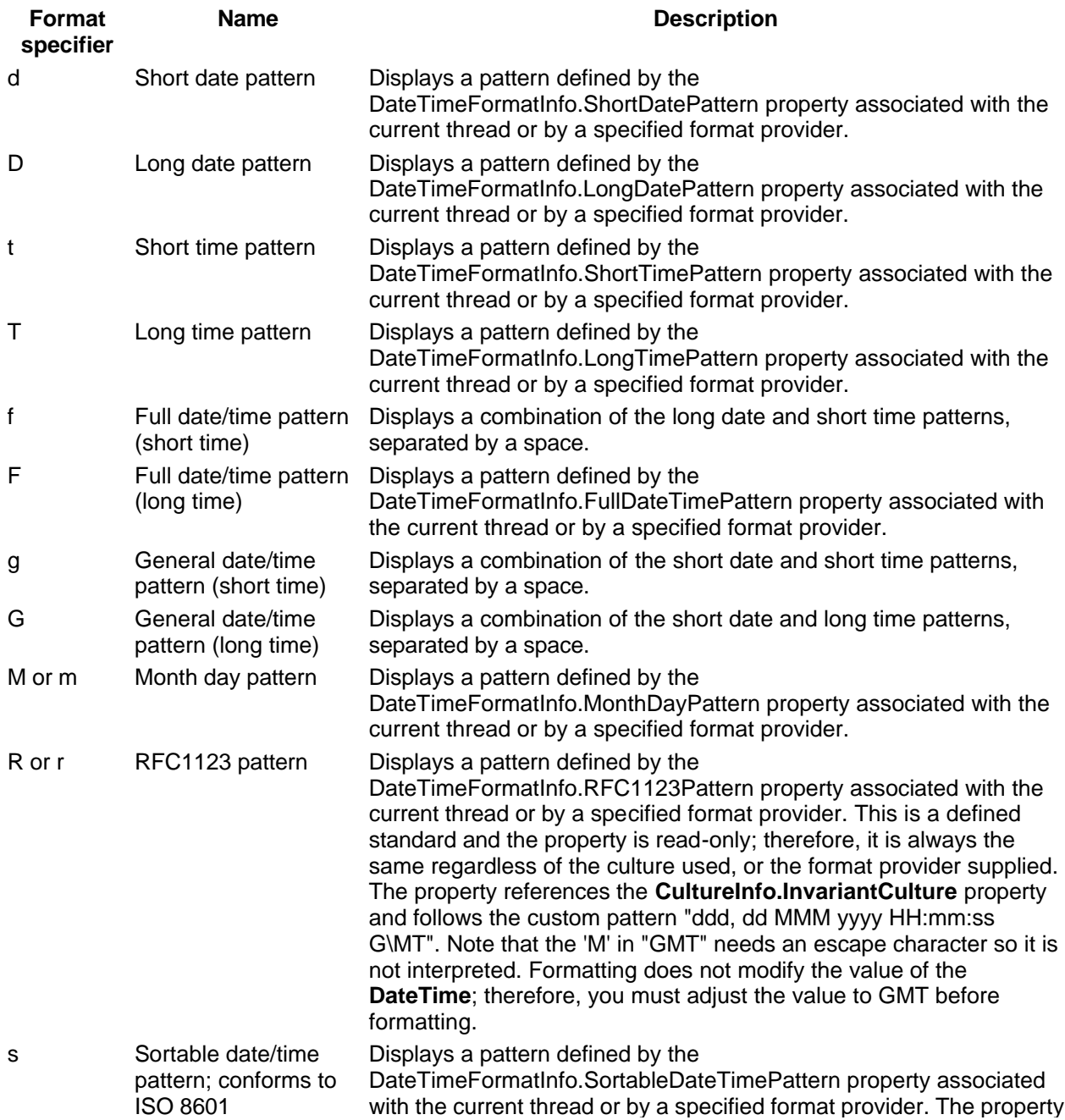

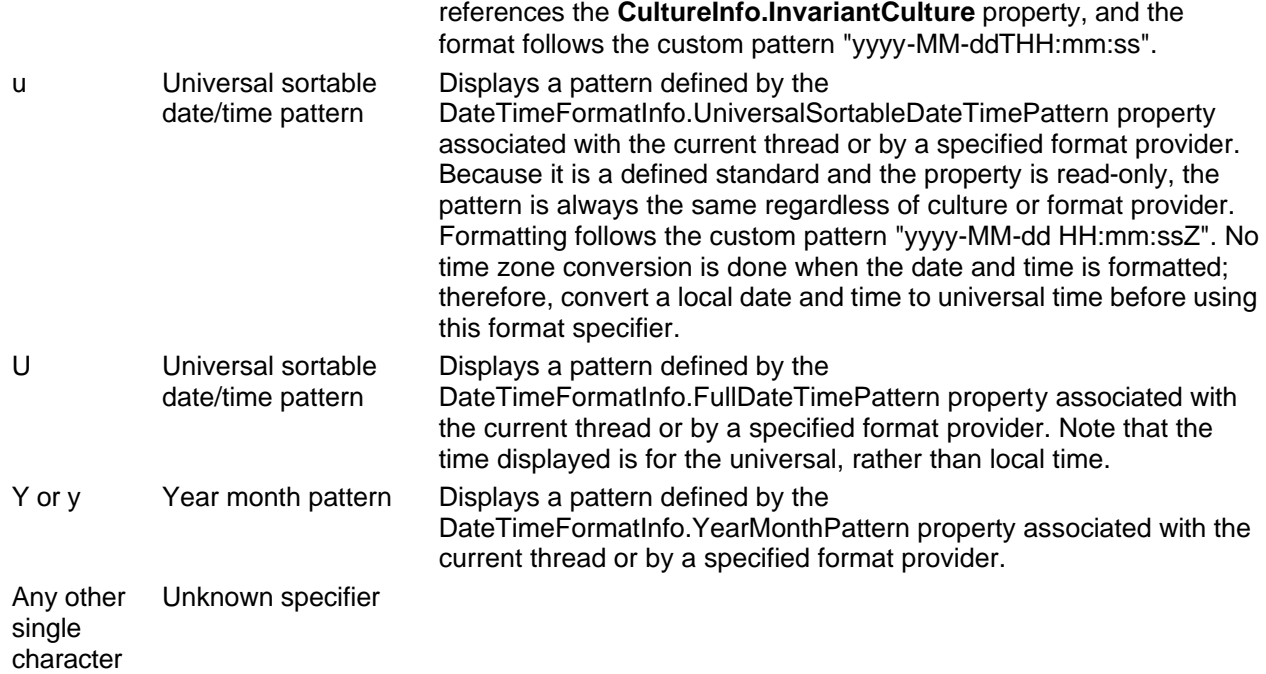

The following example illustrates how to use the standard format strings with **DateTime** objects.

[C#] DateTime dt = DateTime.Now; DateTimeFormatInfo  $dfi$  = new DateTimeFormatInfo(); CultureInfo ci = new CultureInfo("de-DE"); // Make up a new custom DateTime pattern, for demonstration. dfi.MonthDayPattern = "MM-MMMM, ddd-dddd"; // Use the DateTimeFormat from the culture associated // with the current thread. Console.WriteLine( dt.ToString("d") ); Console.WriteLine( dt.ToString("m") ); // Use the DateTimeFormat from the specific culture passed. Console.WriteLine( dt.ToString("d", ci ) ); // Use the settings from the DateTimeFormatInfo object passed. Console.WriteLine( dt.ToString("m", dfi ) ); // Reset the current thread to a different culture. Thread.CurrentThread.CurrentCulture = new CultureInfo("fr-BE");

Console.WriteLine( dt.ToString("d") );

### *Custom DateTime Format Strings*

You can exercise greater control over how a DateTime object is formatted by using custom **DateTime** format specifiers to create your own custom **DateTime** format string. Combine one or more custom format specifiers to construct a **DateTime** formatting pattern that yields the output you prefer. In fact, most of the standard **DateTime** format specifiers are aliases for formatting patterns specified in the currently applicable DateTimeFormatInfo Class.

The following table describes the custom format specifiers and the results they produce. The output of these format specifiers is influenced by the current culture and the settings in the Regional Options control panel.

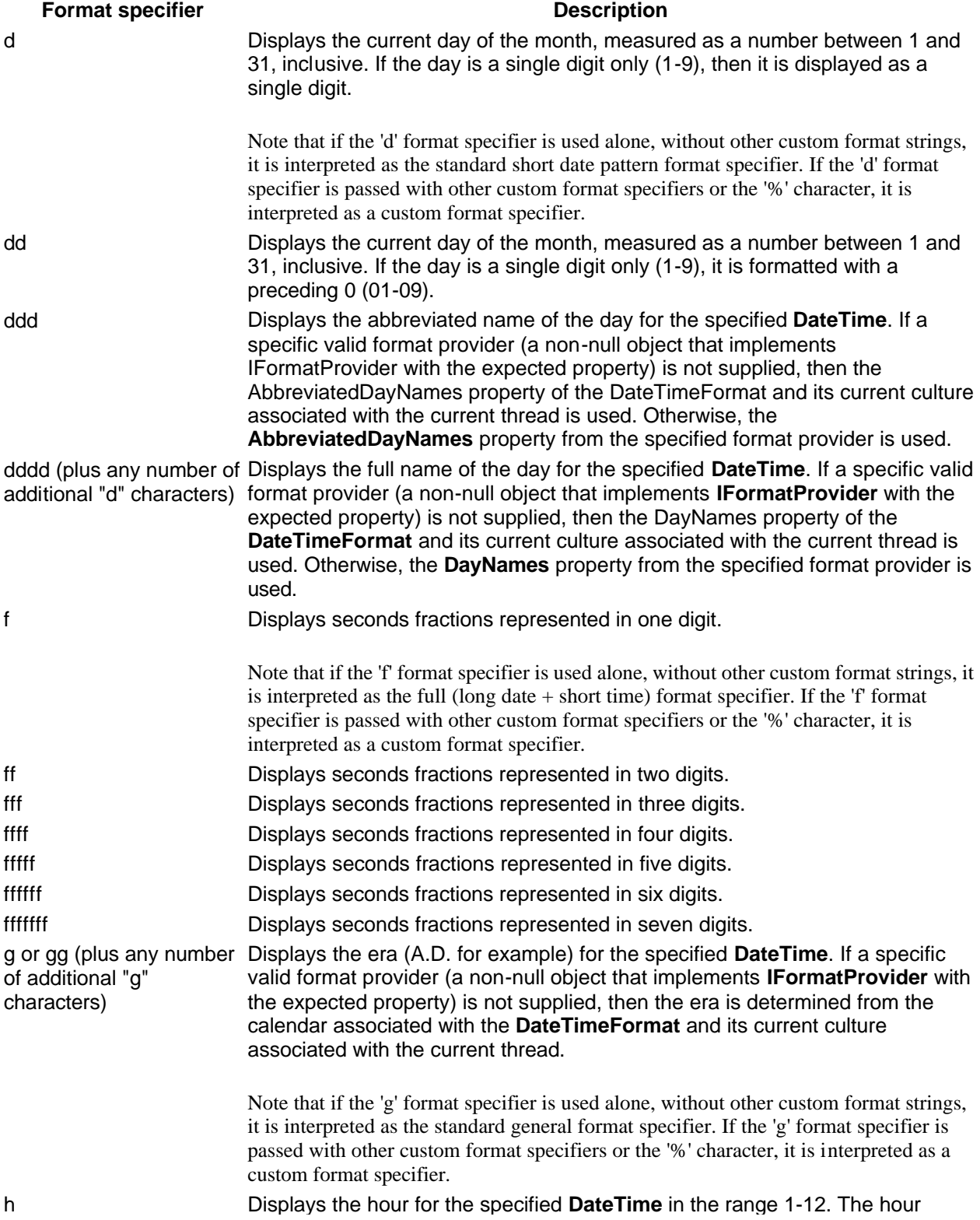

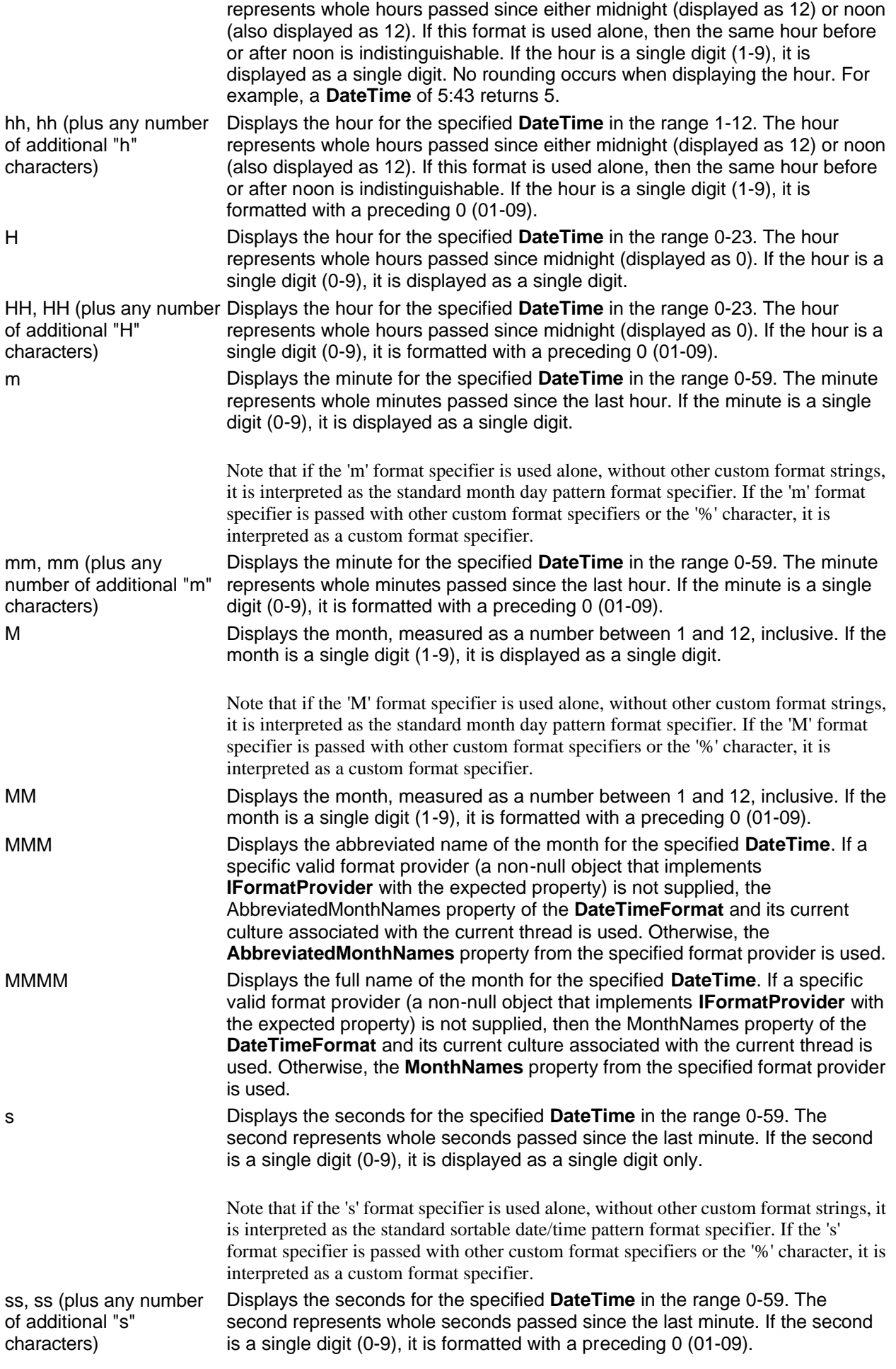

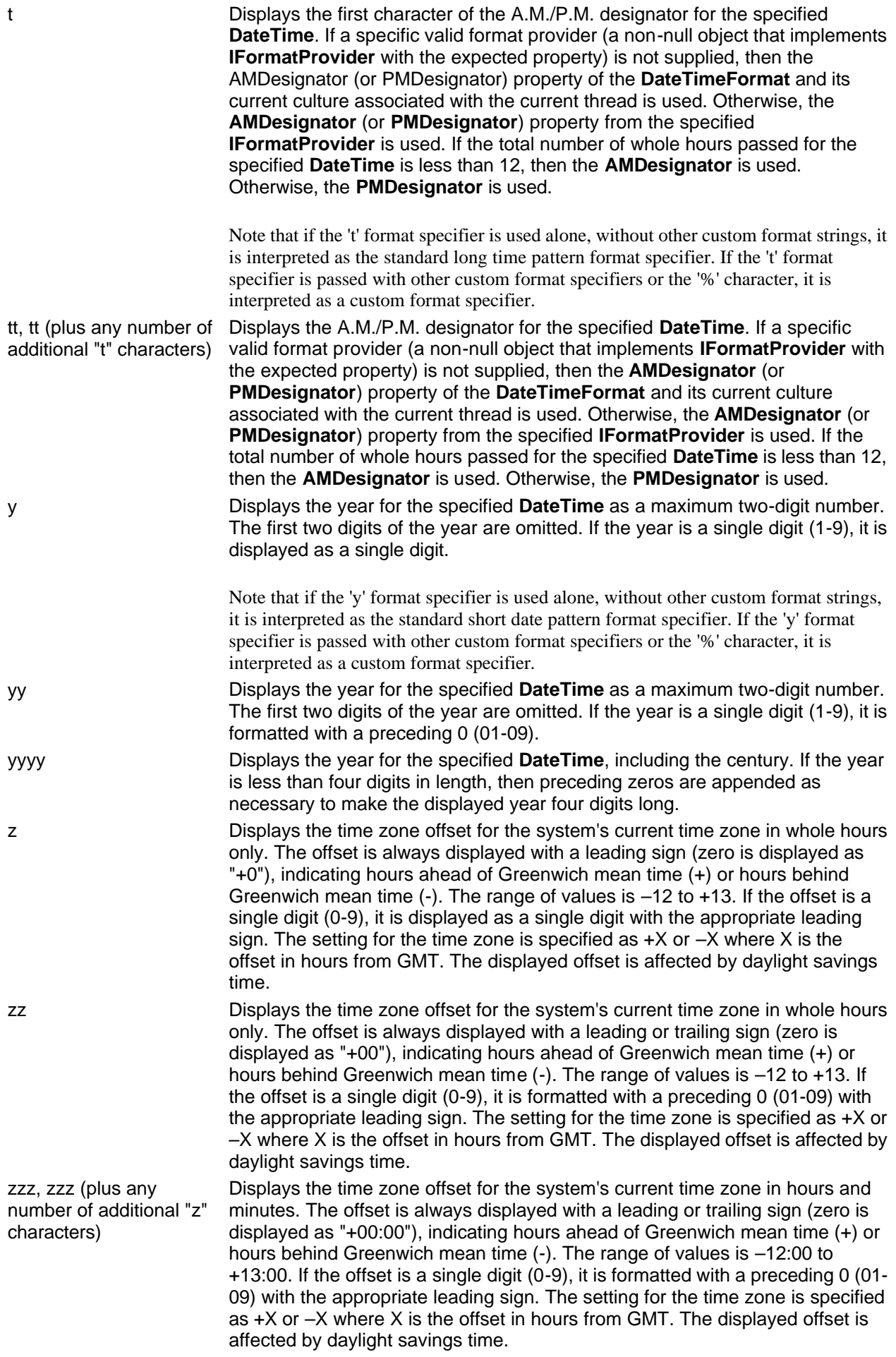

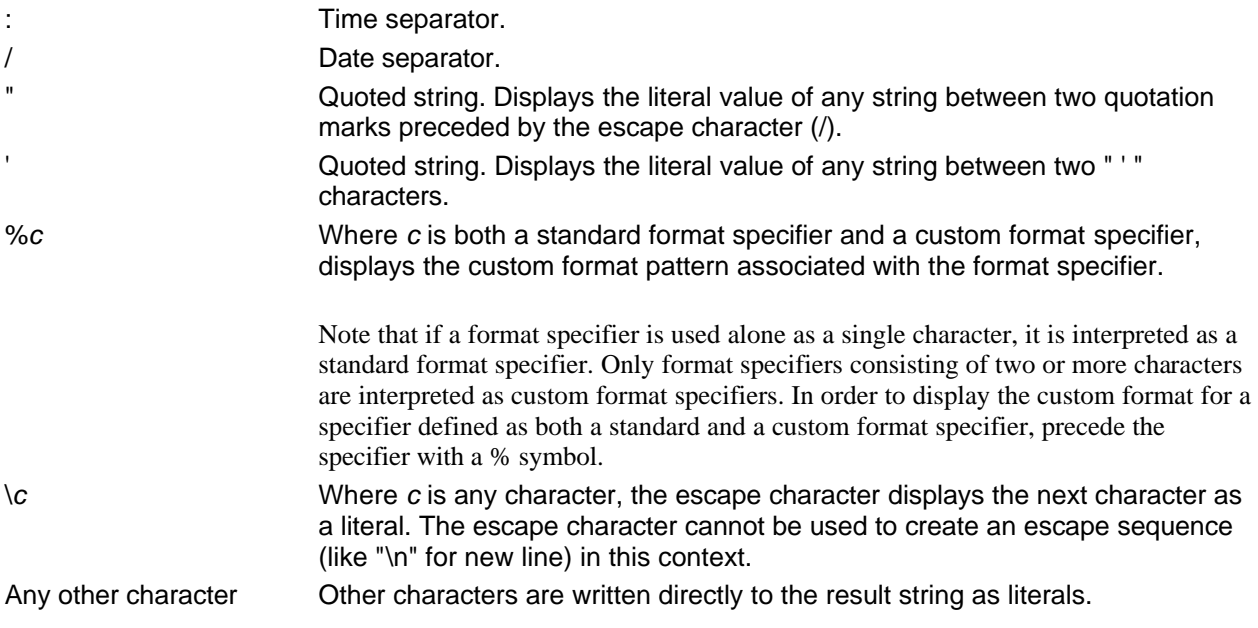

When you pass a custom pattern to **DateTime.ToString**, the pattern must be at least two characters long. If you pass only "d", it is interpreted by the common language runtime as a standard format specifier because all single format specifiers are interpreted as standard. If you pass a single "h", an exception is thrown because there is not a standard "h" format specifier. To format using a single custom-defined format only, include a space before or after the specifier. For example, the format string "h " is interpreted as a custom-defined format string.

The following example illustrates how to create custom formatted strings from a **DateTime**. This example assumes that the current culture is U.S. English (en-US).

 $[C#]$ DateTime MyDate = new DateTime(2000, 1, 1, 0, 0, 0); String MyString = MyDate.ToString("dddd - d - MMMM"); // In the U.S. English culture, MyString has the value:  $//$  "Saturday -  $1$  - January". MyString = MyDate.ToString("yyyy gg"); // In the U.S. English culture, MyString has the value: "2000 A.D.".

Der Vollständigkeit halber sei noch erwähnt, dass es auch Formatierungen gibt, die von dem verwendeten Werkzeug **ActiveReports** selber umgesetzt werden. Diese werden auch im Experten in der Dialog-Box, die sich öffent, wenn man in der Eigenschaft *OutputFormat* auf die "..."-Schaltfläche klickt, angeboten. **Achtung**: Diese Formatierungen ergeben immer ein **amerikanisches** Format (bei Zahlen z.B. 1,234,567.00 statt 1.234.567,00). Am besten werden die .Net-Formatierungen verwendt.

# **Auszug aus der Online-Dokumentation von ActiveReports zu OutputFormat**

#### **OutputFormat Strings**

ActiveReports allows you to set formatting strings for date, time, currency, and other numeric values using the OutputFormat property on the textbox control. The OutputFormat dialog also allows you to select international currency values and select from various built-in string expressions. In addition to the built-in string expressions, you may use any .NET standard formatting strings. Information about these strings (Numerics and Date/Time formats) may be found on MSDN.

#### *Times:*

- $hh:mm$  tt = 09:00 AM
- HH:mm = 21:00 (twenty-four hour clock)
- $HH = hours in 24 hour clock$
- $hh =$  hours in 12 hour clock
- $mm = minutes$
- $ss =$  seconds
- $tt = AM$  or PM

### *Dates:*

- dddd, MMMM d, yyyy = Saturday, December 25, 1999
- dd/MM/yyyy = 25/12/1999
- $d$  or  $dd = day$  in number format
- $ddd = day$  in short string format (Ex. Sat for Saturday)
- dddd = day in string format (Ex. Saturday)
- $MM = month$  in number format
- $MM =$  month in short string format (Ex. Dec for December)
- MMMM = month in string format (Ex. December)
- y or yy = year in two digit format (Ex. 99 for 1999)
- $yyyy$  or  $yyyy = year$  in four digit format (Ex. 1999)

### *Currency and numbers:*

- $$00.00 = $25.50$
- $$#, ##0.00 = $06.25$
- $0 =$  digit or zero
- $#$  = digit or nothing
- $% =$  percent-multiplies the string expression by 100